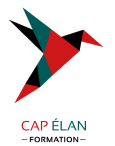

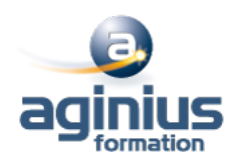

# **JAVASCRIPT - INITIATION**

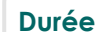

**Durée 3 jours Référence Formation 2-H5-SCRI**

# **Objectifs**

Écrire et déboguer des programmes JavaScript. Ajouter de l'interactivité à votre site Web. Créer des formulaires interactifs pour saisir et valider des informations. Stocker des données côté client.

# **Participants**

Toute personne désirant écrire du code Javascript

# **Pré-requis**

Des connaissances en HTML et CSS sont nécessaires

# **Moyens pédagogiques**

Accueil des stagiaires dans une salle dédiée à la formation équipée d'un vidéo projecteur, tableau blanc et paperboard ainsi qu'un ordinateur par participant pour les formations informatiques.

Positionnement préalable oral ou écrit sous forme de tests d'évaluation, feuille de présence signée en demi-journée, évaluation des acquis tout au long de la formation.

En fin de stage : QCM, exercices pratiques ou mises en situation professionnelle, questionnaire de satisfaction, attestation de stage, support de cours remis à chaque participant.

Formateur expert dans son domaine d'intervention

Apports théoriques et exercices pratiques du formateur

Utilisation de cas concrets issus de l'expérience professionnelle des participants

Réflexion de groupe et travail d'échanges avec les participants

Pour les formations à distance : Classe virtuelle organisée principalement avec l'outil ZOOM.

Assistance technique et pédagogique : envoi des coordonnées du formateur par mail avant le début de la formation pour accompagner le bénéficiaire dans le déroulement de son parcours à distance.

## **PROGRAMME**

## - **Introduction au langage**

Imbrication de JavaScript dans HTML Mettre des commentaires Utiliser un javascript externe dans une page Web Conventions de formatage et de codage Outils de développement Ecrire des informations dans la console du navigateur Programmation procédurale Envoi d'alerte Ecrire une ligne HTML

- **Les variables** Déclaration d'une variable

## **CAP ÉLAN FORMATION**

www.capelanformation.fr - Tél : 04.86.01.20.50 Mail : contact@capelanformation.fr Organisme enregistré sous le N° 76 34 0908834 [version 2023]

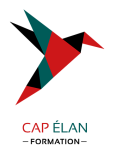

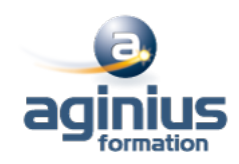

Le type texte ou numérique Modification d'une variable Concaténation Les opérateurs de calculs

#### - **Les événements**

Déclenchement d'un événement Mettre en place des écouteurs sur une page Web

- **Les fonctions**

Utiliser les fonctions existantes Définition et invocation de fonctions personnalisées

## - **Cibler un élément dans une page**

Récupérer des informations sur le DOM Injecter du HTML Modifier le DOM dynamiquement

## - **Tester une condition pour faire un traitement**

Opérateurs et expressions relationnelles Condition avec "If" et "else" Condition avec "Switch"

#### - **Faire des boucles sur un traitement**

Boucle "For" Boucle "While" Gérer la sortie d'une boucle

## - **Les fonctions sur les chaines de caractère**

Majuscule, minuscule Nombre de caractère Rechercher la position d'un élément Extraire une sous-chaine

## - **Les fonctions sur les numériques**

Transformer une chaine de caractère en numérique Transformer un numérique en chaine de caractère Arrondir une valeur Déterminer une valeur aléatoire

#### - **Les fonctions sur les dates-heures**

Récupérer la date-heure du moment Extraire les composants d'une date-heure Faire des calculs sur une date-heure

## - **Utiliser un timer en javascript**

Définitions et fonctions Modifier le CSS d'une page en utilisant un timer

## - **Récupérer des informations sur le navigateur**

#### **CAP ÉLAN FORMATION**

www.capelanformation.fr - Tél : 04.86.01.20.50 Mail : contact@capelanformation.fr Organisme enregistré sous le N° 76 34 0908834 [version 2023]

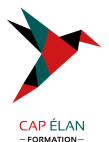

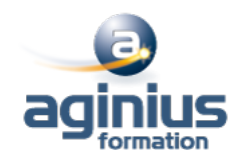

Connaitre les propriétés du navigateur Web Connaitre la position de la souris sur la page Connaitre les caractéristiques d'affichage

## - **Les expressions régulières**

Typer et tester une expression régulière Syntaxes dans les expressions régulières

## - **Les tableaux indexés**

Définir ma variable Insérer un élément Ressortir un élément Ressortir tous les éléments

#### - **Les tableaux associatifs**

Définir ma variable Insérer un élément Ressortir un élément Ressortir tous les éléments

## - **Les fonctions sur les tableaux**

Trier un tableau Transformer un tableau en chaine de caractère Transformer une chaine de caractère en tableau

#### - **JSON**

Définition et syntaxe globale Les différents types d'élément contenus Les fonctions utiles Extraire, ajouter et modifier mon JSON

## - **AJAX**

Mettre en place une communication Les différents états de ma communication Envoyer des arguments Traiter la réponse de l'API

## - **Les cookies**

## - **Web Storage**

Web Storage Concepts et utilisations SessionStorage LocalStorage

#### **CAP ÉLAN FORMATION**

www.capelanformation.fr - Tél : 04.86.01.20.50 Mail : contact@capelanformation.fr Organisme enregistré sous le N° 76 34 0908834 [version 2023]